## **ADMINISTRATIVE GUIDE ON 11TH ANNUAL GENERAL MEETING**

Date : Tuesday, 14 September 2021 Time : 10.00 a.m. Venue : Online Meeting Platform via TIIH Online at [https://tiih.online](https://tiih.online/) or [https://tiih.com.my](https://tiih.com.my/) (Domain registration number with MYNIC: D1A282781) provided by Tricor Investor & Issuing House Services Sdn Bhd, Malaysia

### **MODE OF MEETING**

In view of the COVID-19 outbreak and as part of the safety measures, the 11th Annual General Meeting ("AGM") will be conducted entirely through live streaming and online remote voting via Remote Participation and Voting ("RPV") facilities available on Tricor Investor & Issuing House Services Sdn Bhd's TIIH Online at [https://tiih.online.](https://tiih.online/) This is in line with the latest Guidance Note on the Conduct of General Meetings for Listed Issuers issued by the Securities Commission Malaysia on 16 July 2021, including any amendment that may be made from time to time.

Shareholders **WILL NOT BE ALLOWED** to attend the 11th AGM in person on the day of the meeting.

## **REMOTE PARTICIPATION AND VOTING FACILITIES ("RPV")**

Shareholders are to attend, speak (in the form of real time submission of typed texts) and vote (collectively, "participate") remotely at the 11th AGM using RPV provided by Tricor Investor  $\&$ Issuing House Services Sdn. Bhd. ("Tricor") via its **TIIH Online** website at **[https://tiih.online](https://tiih.online/)**.

Shareholders who appoint proxies to participate via RPV in the 11th AGM must ensure that the duly executed proxy forms are deposited in a hard copy form or by electronic means to Tricor no later than **Sunday, 12 September 2021 at 10.00 a.m.**

Corporate representatives of corporate members must deposit their original certificate of appointment of corporate representative to Tricor not later than **Sunday, 12 September 2021 at 10.00 a.m.** to participate via RPV in the 11th AGM.

Attorneys appointed by power of attorney are to deposit their power of attorney with Tricor not later than **Sunday, 12 September 2021 at 10.00 a.m.** to participate via RPV in the AGM.

**A shareholder who has appointed a proxy or attorney or authorised representative to attend, participate, speak and vote at this Annual General Meeting via RPV must request his/her proxy or attorney or authorised representative to register himself/herself for RPV at TIIH Online website at [https://tiih.online](https://tiih.online/)**.

As the 11th AGM is a fully virtual AGM, members who are unable to participate in this AGM may appoint the Chairman of the meeting as his/her proxy and indicate the voting instructions in the proxy form.

# **PROCEDURES FOR RPV**

Shareholders/proxies/corporate representatives/attorneys who wish to participate the 11th AGM remotely using the RPV are to follow the requirements and procedures as summarized below:

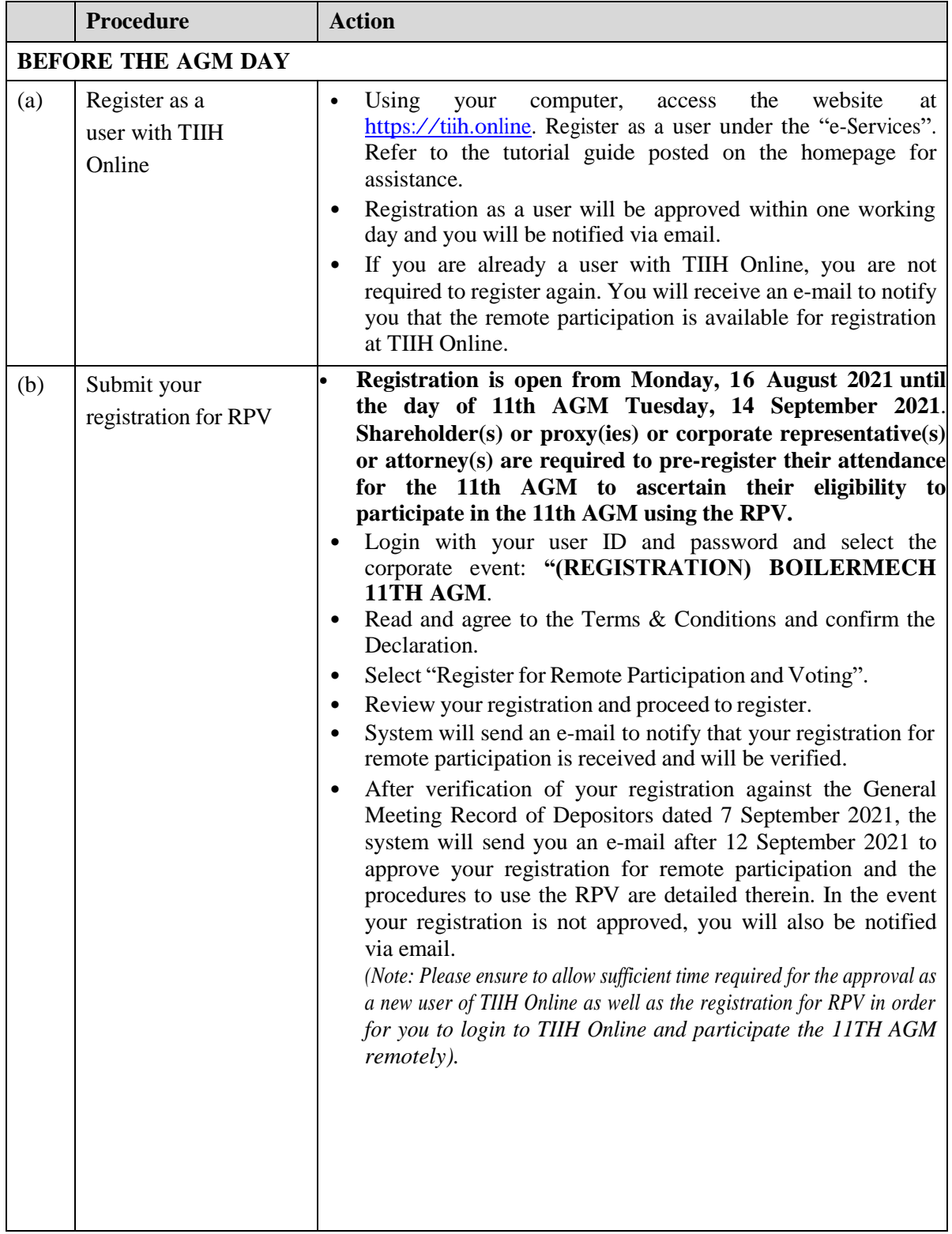

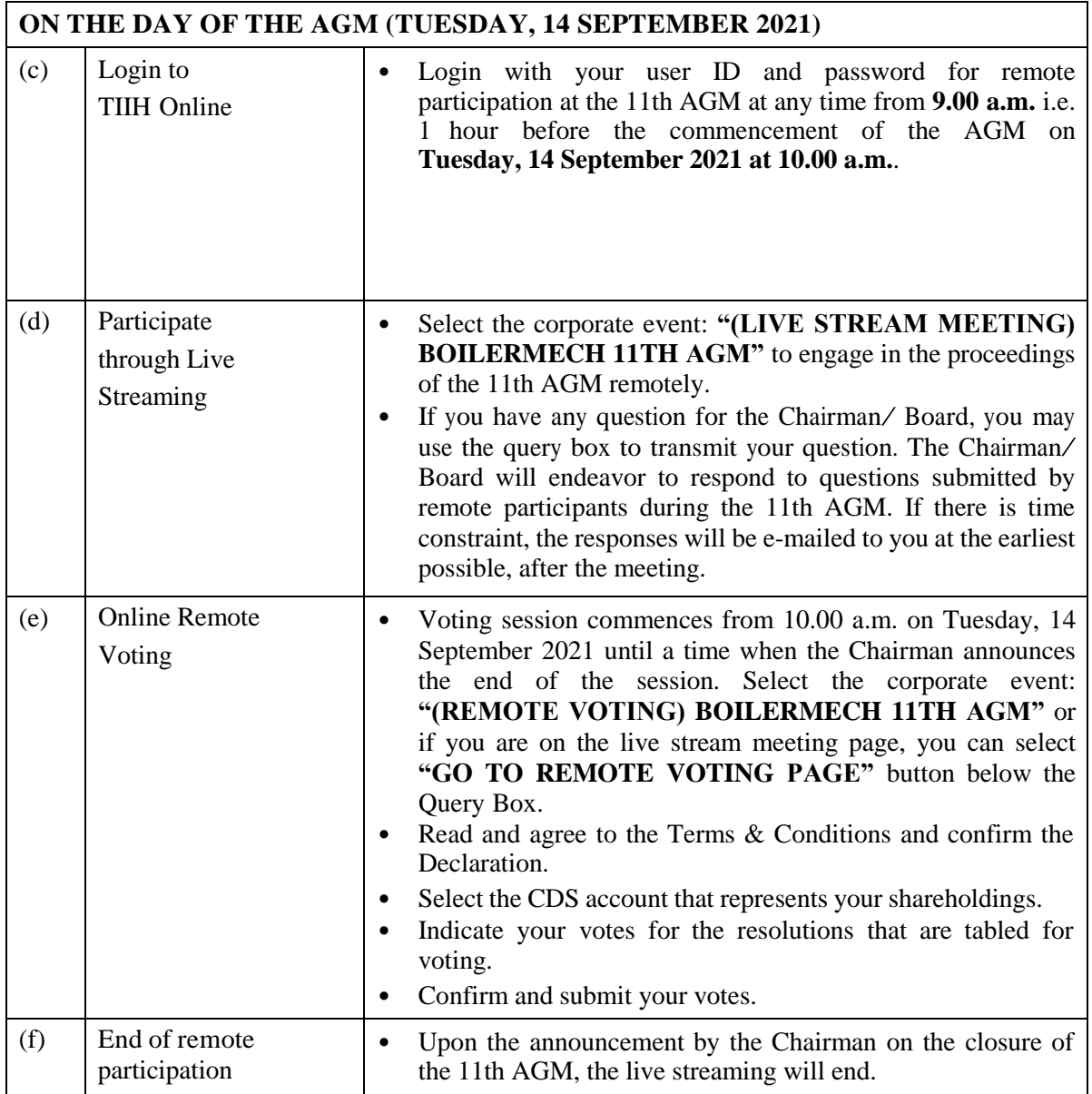

### **Note to users of the RPV facilities:**

- 1. Should your registration for RPV be approved we will make available to you the rights to join the live streamed meeting and to vote remotely. Your login to TIIH Online on the day of meeting will indicate your presence at the virtual meeting.
- 2. The quality of your connection to the live broadcast is dependent on the bandwidth and stability of the internet at your location and the device you use.
- 3. In the event you encounter any issues with logging-in, connection to the live streamed meeting or online voting on the meeting day, kindly call Tricor Help Line at 011- 40805616 / 011-40803168 / 011-40803169 / 011-40803170 for assistance or e-mail to [tiih.online@my.tricorglobal.com](mailto:tiih.online@my.tricorglobal.com) for assistance.

## **PROXY**

The 11th AGM will be conducted via virtual meeting, if you are unable to attend the meetings via RPV on 14 September 2021, you may appoint the Chairman of the meeting as proxy and indicate the voting instructions in the Proxy Form.

You may submit your proxy form to Tricor at Unit 32-01, Level 32, Tower A, Vertical Business Suite, Avenue 3, Bangsar South, No. 8, Jalan Kerinchi, 59200 Kuala Lumpur or its Customer Service Centre at Unit G-3, Ground Floor, Vertical Podium, Avenue 3, Bangsar South, No. 8, Jalan Kerinchi, 59200 Kuala Lumpur, not less than forty-eight (48) hours before the time appointed for holding the AGM or any adjournment thereof, otherwise the proxy form shall not be treated as valid.

You may also submit the proxy form electronically via **TIIH Online** website at [https://tiih.online](https://tiih.online/) no later than **Sunday, <sup>12</sup> September 2021 at 10.00 a.m.** Please do read and follow the procedures below to submit proxy form electronically.

## **ELECTRONIC SUBMISSION OF PROXY FORM**

The procedures to submit your proxy form electronically via Tricor's TIIH Online website are summarised below:

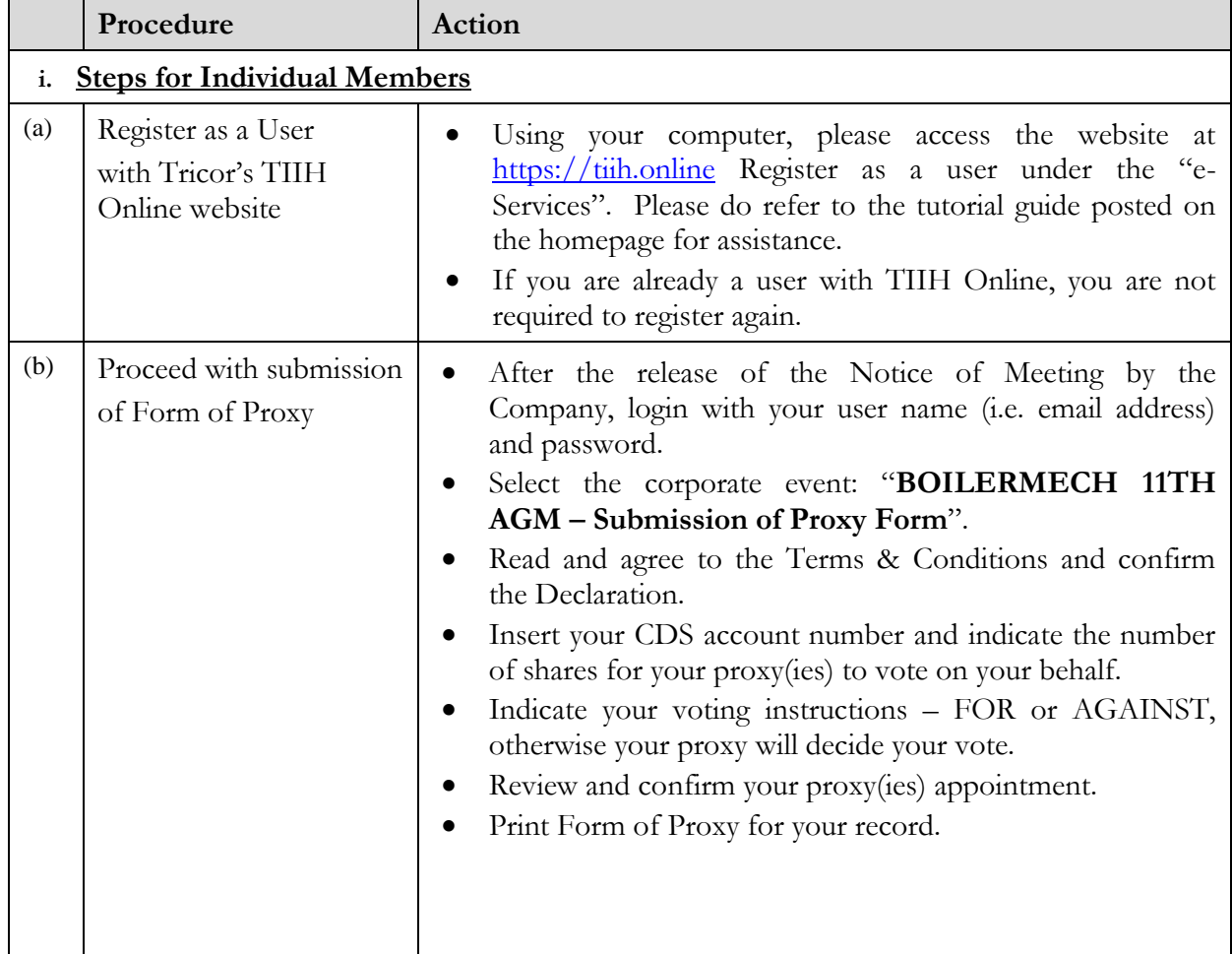

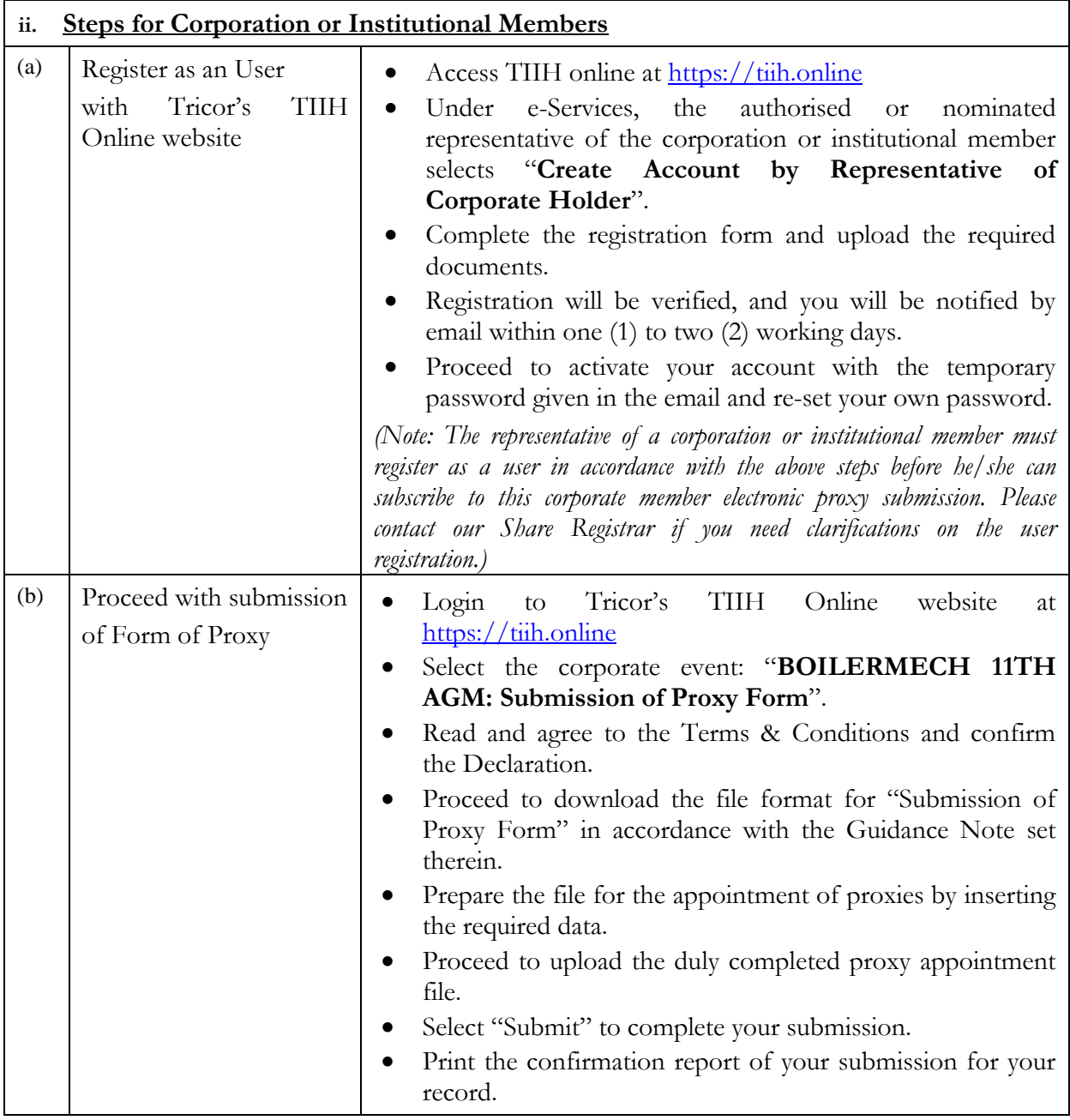

# **POLL VOTING**

The voting at the 11th AGM will be conducted by poll in accordance with Paragraph 8.29A of Main Market Listing Requirements of Bursa Malaysia Securities Berhad. The Company has appointed Tricor as Poll Administrator to conduct the poll by way of electronic voting (evoting).

Shareholders/proxies/corporate representatives/attorneys can proceed to vote on the resolutions at any time from the commencement of the 11th AGM at 10.00 a.m. on 14 September 2021 but before the end of the voting session which will be announced by the Chairman of the meeting. Kindly refer to item (e) of the above Procedures for RPV for guidance on how to vote remotely from TIIH Online website at [https://tiih.online.](https://tiih.online/)

Upon completion of the voting session for the 11th AGM, the Scrutineers will verify the poll results followed by the Chairman's declaration whether the resolutions are duly passed.

### **PRE-MEETING SUBMISSION OF QUESTION TO THE BOARD OF DIRECTORS**

Shareholders may submit questions for the Board in advance of the 11th AGM via Tricor's TIIH Online website at [https://tiih.online](https://tiih.online/) by selecting "e-Services" to login, pose questions and submit electronically no later than **Sunday, 12 September 2021 at 10.00 a.m.**. The Board will endeavor to answer the questions received at the AGM.

### **DOOR GIFT/FOOD VOUCHER**

There will be **NO distribution** of door gifts or food vouchers for the 11th AGM.

#### **NO RECORDING OR PHOTOGRAPHY**

Unauthorized recording and photography are strictly prohibited at the 11th AGM.

### **ENQUIRY**

If you have any enquiries on the above, please contact the following persons during office hours on Mondays to Fridays from 9.00 a.m. to 5.30 p.m. (except on public holidays):

#### **Tricor Investor & Issuing House Services Sdn. Bhd.**

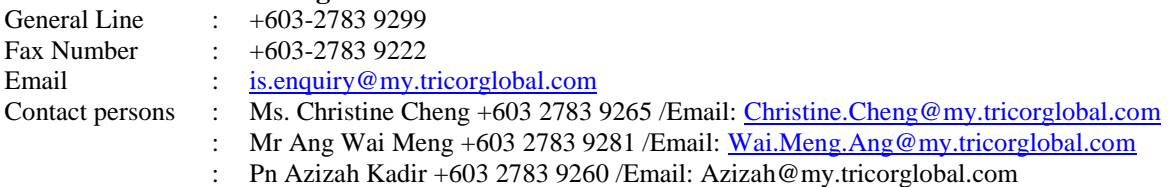